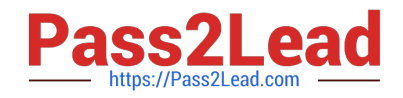

# **1Z0-1085-20Q&As**

Oracle Cloud Infrastructure Foundations 2020 Associate

## **Pass Oracle 1Z0-1085-20 Exam with 100% Guarantee**

Free Download Real Questions & Answers **PDF** and **VCE** file from:

**https://www.pass2lead.com/1z0-1085-20.html**

100% Passing Guarantee 100% Money Back Assurance

Following Questions and Answers are all new published by Oracle Official Exam Center

**C** Instant Download After Purchase

- **83 100% Money Back Guarantee**
- 365 Days Free Update
- 800,000+ Satisfied Customers  $603$

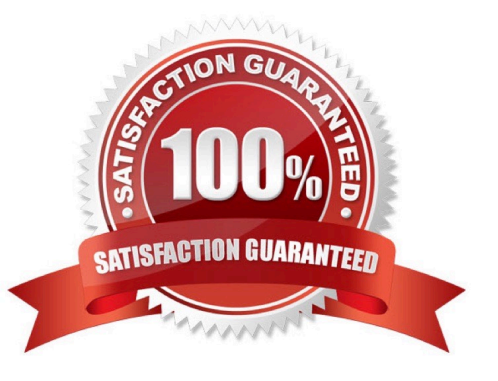

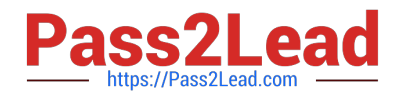

#### **QUESTION 1**

Oracle Cloud Infrastructure Budgets can be set on which two options?

- A. Free-form tags
- B. Compartments
- C. Tenancy
- D. Virtual Cloud Network
- E. Cost-tracking tags

Correct Answer: BE

A budget can be used to set soft limits on your Oracle Cloud Infrastructure spending. You can set alerts on your budget to let you know when you might exceed your budget, and you can view all of your budgets and spending from one single place in the Oracle Cloud Infrastructure console. How Budgets Work: Budgets are set on cost-tracking tags or on compartments (including the root compartment) to track all spending in that cost-tracking tag or for that compartment and its children. All budgets alerts are evaluated every 15 minutes. To see the last time a budget was evaluated, open the details for a budget. You will see fields that show the current spend, the forecast and the "Spent in period" field which shows you the time

period over which the budget was evaluated. When a budget alert fires, the email recipients configured in

the budget alert receive an email.

Reference:

https://docs.cloud.oracle.com/en-us/iaas/Content/Billing/Concepts/budgetsoverview.htm

### **QUESTION 2**

Which describes a key benefit of using Oracle Cloud Infrastructure (OCI)?

- A. With OCI, you can only run Java based workloads on bare metal.
- B. With OCI, you can run only cloud-native workloads.
- C. Only bare metal workloads are supported on OCI.
- D. OCI offers consistent performance with a predictable pricing model.

Correct Answer: D

-

-

https://www.oracle.com/in/cloud/pricing.html

OCI offers consistent performance with a predictable pricing model - is the best suited answer.

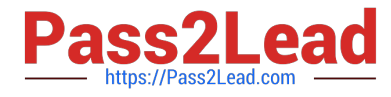

Only bare metal workloads are supported in OCI - False, since you can work with VMs etc too

With OCI, you can run cloud native workloads - False, since you can work with on-premise by connecting it to OCI too.

 With OCI, you can only run Java based workloads on bare metal - False since Java is not the only programming language supported by OCI.

#### **QUESTION 3**

-

-

Which option provides the best performance for running OTLP workloads in Oracle Cloud Infrastructure (OCI)?

- A. OCI Autonomous Data Warehouse
- B. OCI Virtual Machine Instance
- C. OCI Dedicated Virtual Host
- D. OCI Autonomous Transaction Processing
- Correct Answer: D

https://docs.oracle.com/en/cloud/paas/atp-cloud/index.html

#### **QUESTION 4**

Which is NOT required to register and log support requests in My Oracle Support (MOS)?

- A. Your Customer Support Identifier (CSl)
- B. Your account password
- C. Your tenancy OCID (Oracle Cloud Identifier)
- D. Your resource OCID (Oracle Cloud Identifier)
- Correct Answer: D

You can open a support service request with Oracle Support To create a service request:

Go to My Oracle Support and sign in.

If you are not signed in to Oracle Cloud Support, click Switch to Cloud Support at the top of the page.

Click Create Service Request.

Select the following from the displayed menus:

Service Type: Select Oracle Cloud Infrastructure from the list. Service Name: Select the appropriate option

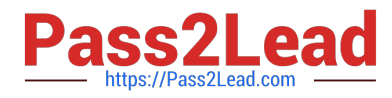

for your organization. Problem Type: Select your problem type from the list.

Enter your contact information.

Enter a Description, and then enter the required fields specific to your issue. For most Oracle Cloud

Infrastructure issues you need to include the OCID (Oracle Cloud Identifier) for each resource you need

help with. See Locating Oracle Cloud Infrastructure IDs for instructions on locating these.

Reference:

https://www.zerowait-state.com/blog/create-sr/

#### **QUESTION 5**

Which is NOT covered by Oracle Cloud Infrastructure (OCI) Service Level Agreement (SLA)?

- A. Manageability
- B. Performance
- C. Reliability
- D. Availability
- Correct Answer: C

https://www.oracle.com/assets/paas-iaas-pub-cld-srvs-pillar-4021422.pdf Enterprises demand more than just availability from their cloud infrastructure. Mission-critical workloads also require consistent performance, and the ability to manage, monitor, and modify resources running in the cloud at any time. Only Oracle offers end-to-end SLAs covering performance, availability, manageability of services.

#### **Availability**

Rest assured that your cloud workloads are in continual operation with Oracle's commitments to uptime and connectivity.

#### **Manageability**

The elasticity and configurability of infrastructure is part of why people move applications to the cloud. Your services need to be manageable all the time to deliver this benefit. Oracle provides manageability SLAs to ensure your ability to manage, monitor, and modify resources.

#### **Performance**

It's not enough for your laaS resources to be merely accessible. They should consistently perform the way you expect them to. Oracle is the first cloud vendor to guarantee performance, so you can rely on your infrastructure for enterprise applications.

Reference: https://www.oracle.com/in/cloud/iaas/sla.html

[1Z0-1085-20 PDF Dumps](https://www.pass2lead.com/1z0-1085-20.html) [1Z0-1085-20 Study Guide](https://www.pass2lead.com/1z0-1085-20.html) [1Z0-1085-20 Braindumps](https://www.pass2lead.com/1z0-1085-20.html)